## ПРОТОКОЛ НОРМОКОНТРОЛЯ

## магистерской диссертации и сопроводительных документов основным требованиям к ее оформлению обучающегося ИСГТ КГПУ им. В.П. Астафьева

## Тема ВКР: ПСИХОЛОГИЧЕСКАЯ ПРОГРАММА ПРОФИЛАКТИКИ АГРЕССИВНОГО ПОВЕДЕНИЯ МЛАДШИХ ШКОЛЬНИКОВ С ЗАДЕРЖКОЙ ПСИХИЧЕСКОГО **РАЗВИТИЯ**

## Обучающийся ШАТОВА АЛЕНА СЕРГЕЕВНА

Группа SZ-M20Г-01

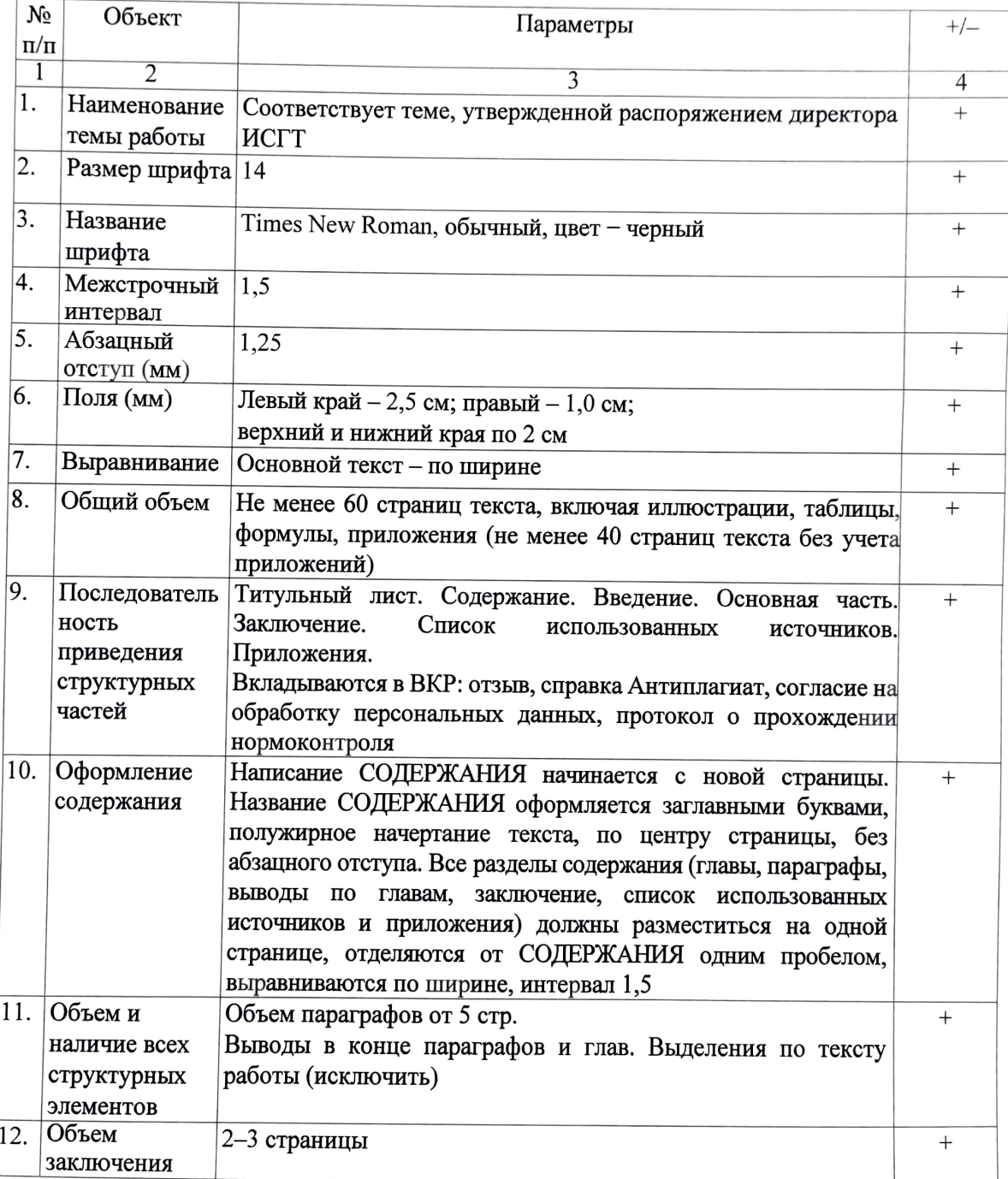

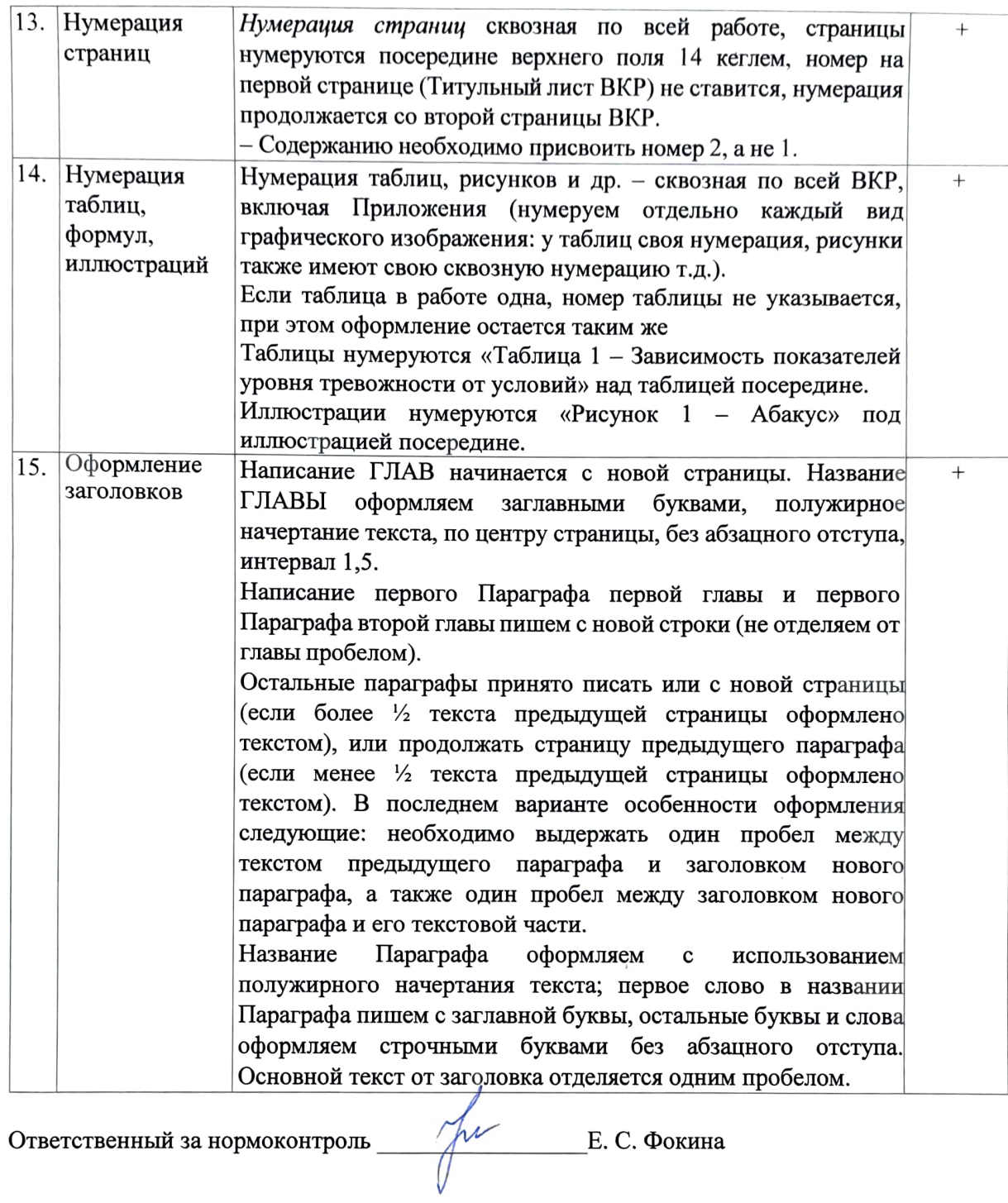